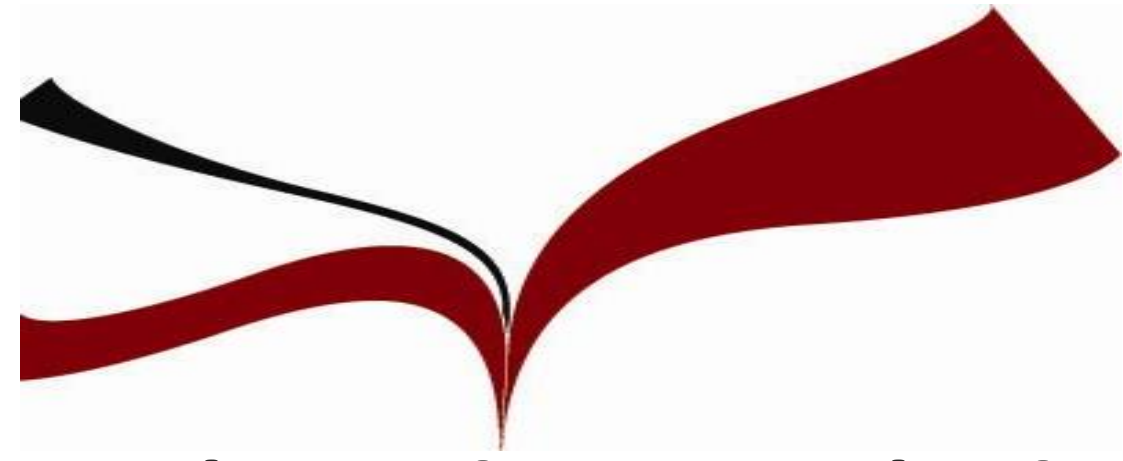

# *Búsqueda y gestión de la información Científica en Psicología*

# *Máster de Psicología Clínica*

## *Curso 2018/2019*

*Rosa Díaz-Salazar Alarcón: [rosads@us.es](mailto:rosads@us.es) Biblioteca Área Filosofía y Psicología*

## ÍNDICE FORMACIÓN

*1. La Biblioteca y sus Servicios*

*2. Búsqueda de información científica para Psicología*

*3. Principales recursos multidisciplinares y especializados (GxM)*

*4. Psicodoc*

- *4. Psycinfo y otras bases de datos para Psicología en Proquest*
- *5. Web of Science*
- *6. Evita el plagio y crea Bibliografías, Mendeley*
- *7. Difunde tus trabajos e investigaciones, IdUS*

## APRENDEREMOS…

*Los principales recursos multidisciplinares y especializados, las técnicas de búsqueda tradicionales y otras formas de buscar*

*A localizar las revistas más importantes de la especialidad*

*Cuáles son los autores más citados que investigan sobre un tema…*

*Cómo citar y elaborar referencias bibliográficas con Mendeley Etc.*

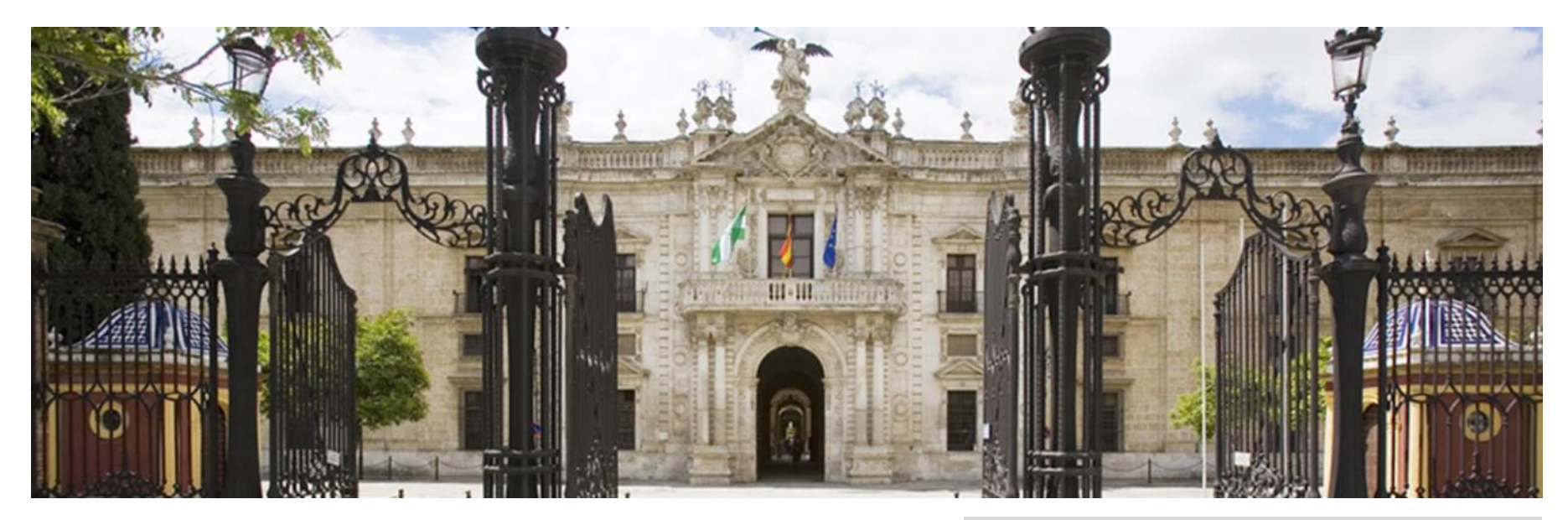

*La BUS es un magnífico sitio para empezar a investigar [http://bib.us.es](http://bib.us.es/)*

*Colecciones: Recursos de información de calidad, adecuados a las titulaciones que se imparten en la Universidad.* 

*¿Conoces nuestros servicios?*

*Biblioteca Filosofía y Psicología <http://bib.us.es/psicologia>*

*Guías por materias. Psicología <http://guiasbus.us.es/psicologia>*

*Guías para el investigador [https://bib.us.es/estudia\\_e\\_investiga/guias/inv](https://bib.us.es/estudia_e_investiga/guias/investigacion) estigacion*

*Web para postgrados***:** *[http://bib.us.es/la\\_biblioteca\\_para/posgrado](http://bib.us.es/la_biblioteca_para/posgrado)*

English

■ EXPON@us.es ■ Contacto ● Horarios ● Ayuda

## *Web BUS*

*[http://bib.us.es](http://bib.us.es/)*

## *Web BIBLIOTECA ÁREA*

*[http://bib.us.es/psicologia](http://bib.us.es/)*

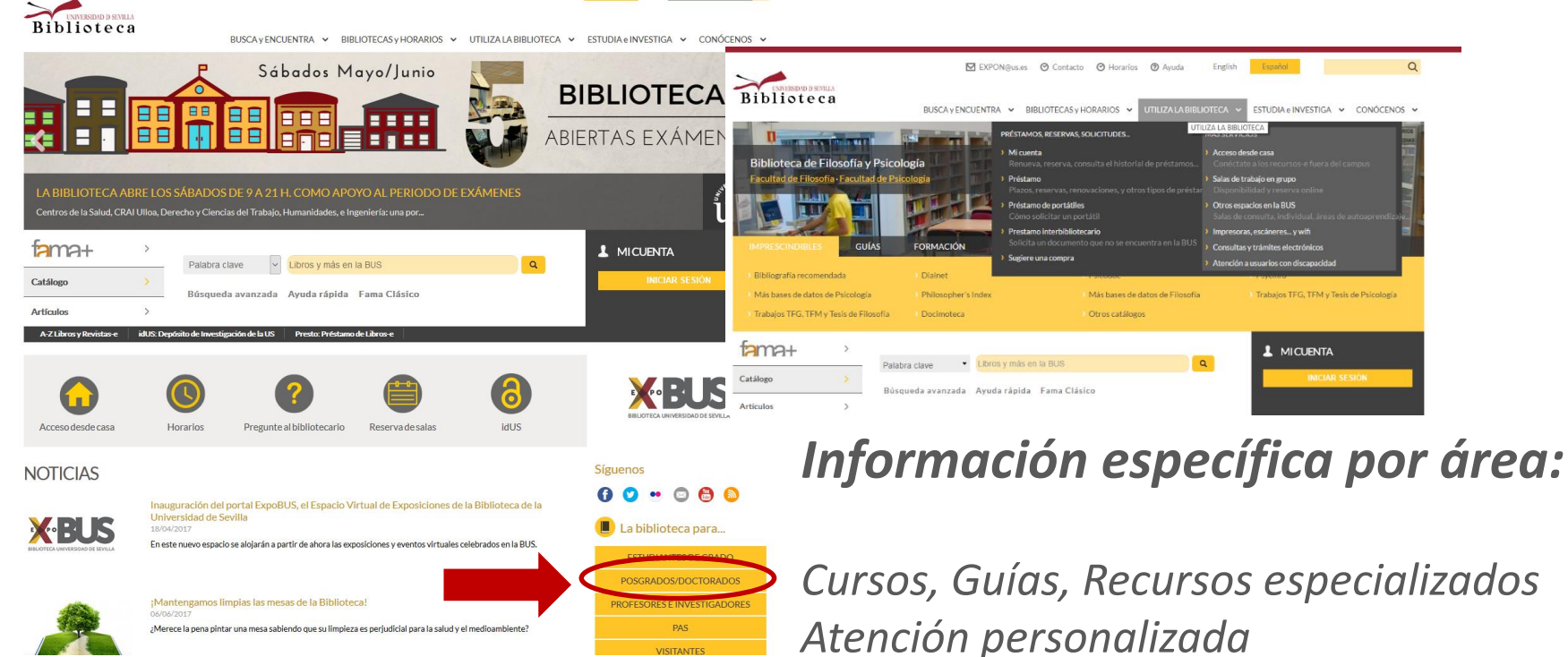

#### Estudiantes de posgrado/doctorado

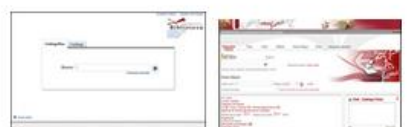

#### Catálogo de la Biblioteca

En sus dos versiones, Fama+ y Fama, es la herramienta fundamental para conocer el fondo bibliográfico y documental que la Biblioteca le ofrece.

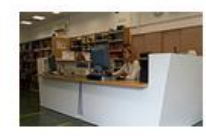

#### Préstamo: plazos, reservas y renovaciones

Además de utilizar todo el fondo documental de la BUS, puedes reservar y renovar a través de Mi cuenta.

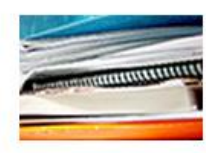

Estrategias para la publicación

Encontrarás consejos para escribir buenos artículos y difundirlos de forma rentable.

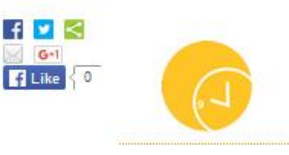

Horario de las Bibliotecas

Consulta el horario de todas las Bibliotecas durante el curso  $2014/15. +$ 

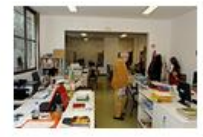

#### Préstamo interbibliotecario

Le proporcionamos a los miembros de la US documentos que no se encuentren en la biblioteca

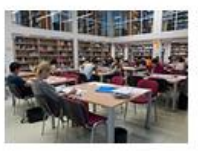

#### Espacios en la Biblioteca

Disponemos de salas de consultas, salas de trabajo en grupo, puestos de trabajo individual, áreas de autoaprendizaje... +

## *[Sitio Web para Posgrado y Doctorado](http://bib.us.es/la_biblioteca_para/posgrado)*

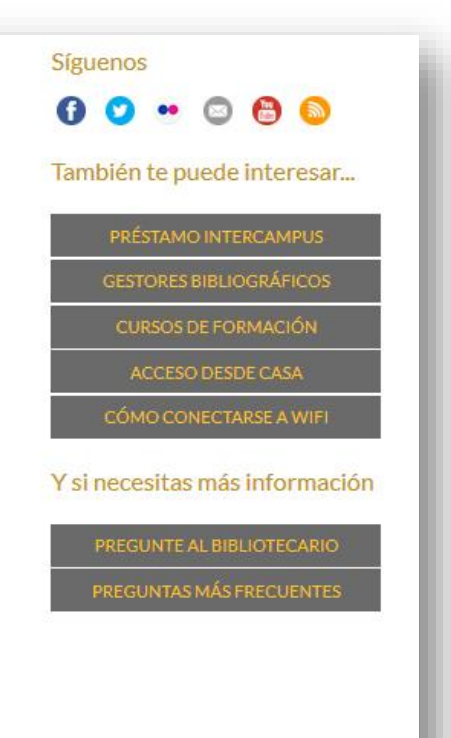

### *[Préstamo a domicilio](http://bib.us.es/utiliza_la_biblioteca/prestamo/reservas)*

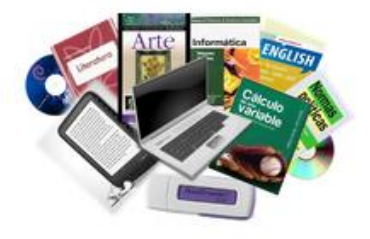

#### **ESTUDIANTE MÁSTER, INVESTIGADOR US, BECARIO BIBLIOTECA**

total de préstamos: 10 ejemplares (máximo)

- Préstamo normal\*: 15 días, 3 renovaciones
- Bibliografía recomendada: 15 días, 1 renovación
- Lectores de libros-e: 7 días. 1 renovación
- Préstamo de material audiovisual (7 días): 7 días, no renovación
- Préstamo de material audiovisual (2 días): 2 días, no renovación
- Préstamo de portátiles: 6 horas, no renovación
- Préstamo por horas: 12 horas, no renovación
- Préstamo fin de semana: de viernes a lunes, no renovación

\* Incluye el Préstamo Normal Departamento.

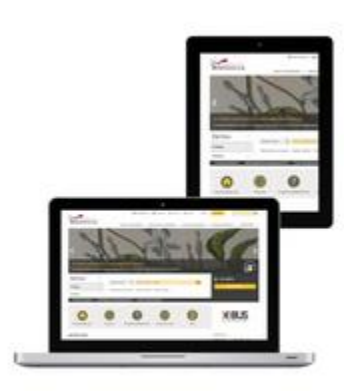

### *Servicios de apoyo: Préstamos*

*[Préstamo a domicilio](http://bib.us.es/utiliza_la_biblioteca/prestamo/reservas) ; [Préstamo CBUA](http://bib.us.es/utiliza_la_biblioteca/prestamo/cbua) ; [Préstamo interbibliotecario](http://bib.us.es/utiliza_la_biblioteca/prestamo/interbibliotecario)*

## *[Préstamo](http://bib.us.es/utiliza_la_biblioteca/prestamo/cbua) CBUA*

Permite solicitar ejemplares en préstamo a otras bibliotecas universitarias de Andal catálogo del consorcio de bibliotecas universitarias **Colectivo (CatCBUA)** 

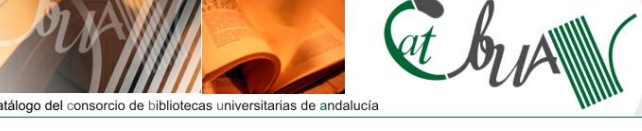

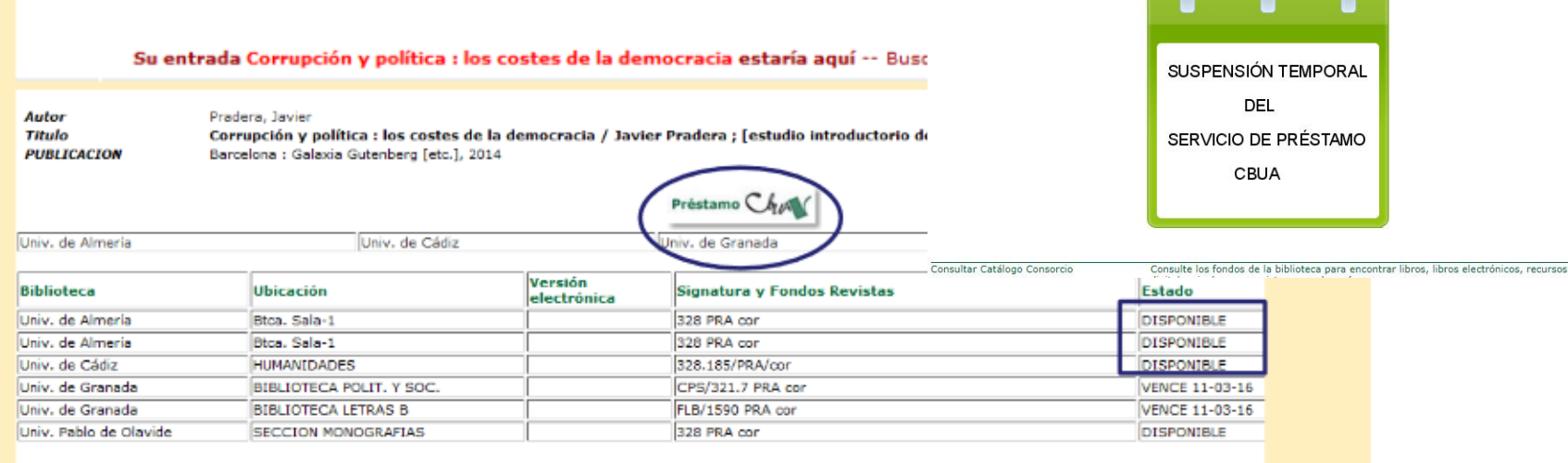

#### Está disponible en otras bibliotecas andaluzas. Pulso en Préstamo CBUA, selecciono mi universidad, me identifico con el

UVUS y selecciono la Biblioteca de recogida

Solicitar Corrupción y política : los costes de la deprocracia / J Elija su Universidad: (Pertenezco a la Universidad de) Univ. de Sevilla Enviar la información anterior

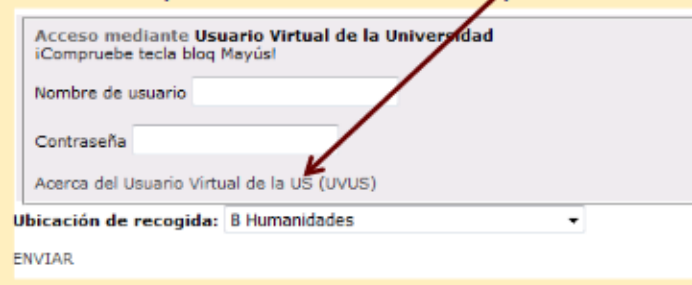

#### *[Préstamo a domicilio](http://bib.us.es/utiliza_la_biblioteca/prestamo/reservas) ; [Préstamo CBUA](http://bib.us.es/utiliza_la_biblioteca/prestamo/cbua) ; [Préstamo interbibliotecario](http://bib.us.es/utiliza_la_biblioteca/prestamo/interbibliotecario)*

### *Préstamo [interbibliotecario](http://bib.us.es/utiliza_la_biblioteca/prestamo/interbibliotecario)*

Para solicitar documentos que no tenemos en el catálogo. Es preciso darse de alta y utilizar el UVUS y el correo institucional en la gestión.

Una vez que recibimos un correo de confirmación del alta accedemos con el UVUS y rellenamos el formulario con los datos del documento que necesitamos.

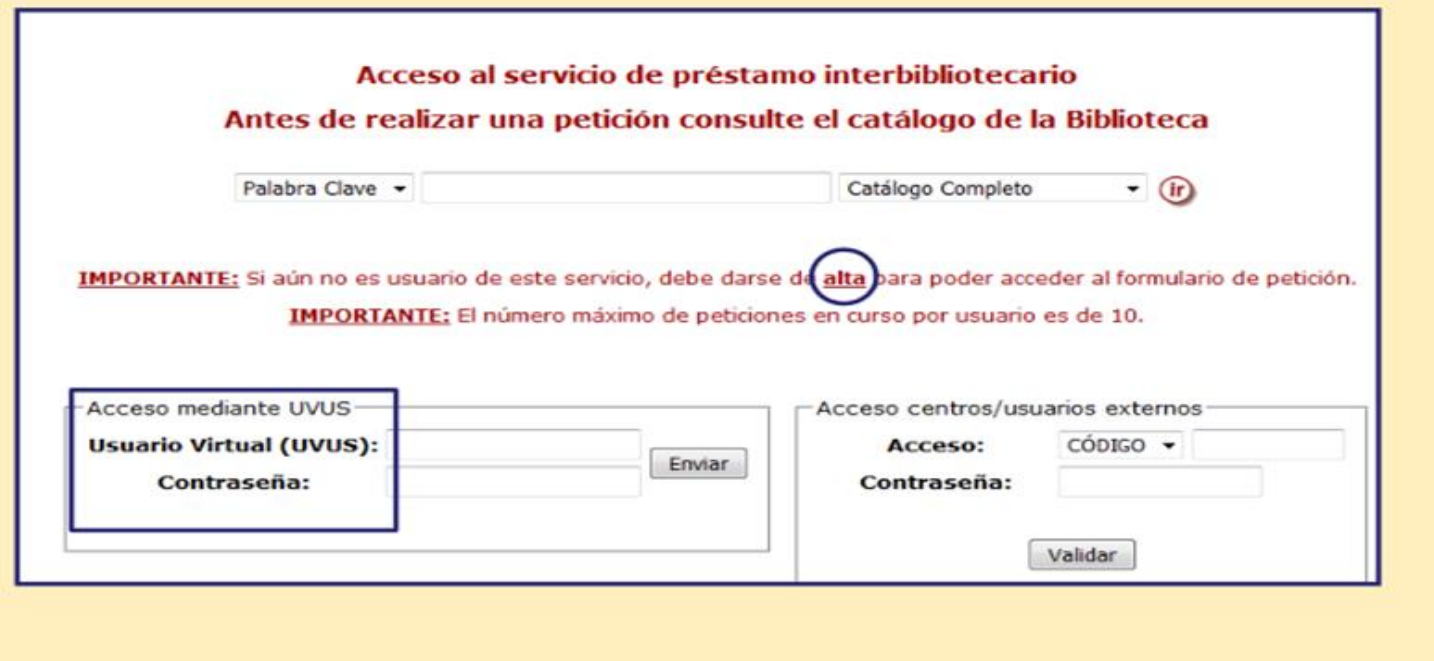

*[Préstamo a domicilio;](http://bib.us.es/utiliza_la_biblioteca/prestamo/reservas) [Préstamo CBUA](http://bib.us.es/utiliza_la_biblioteca/prestamo/cbua) ; [Préstamo interbibliotecario](http://bib.us.es/utiliza_la_biblioteca/prestamo/interbibliotecario)*

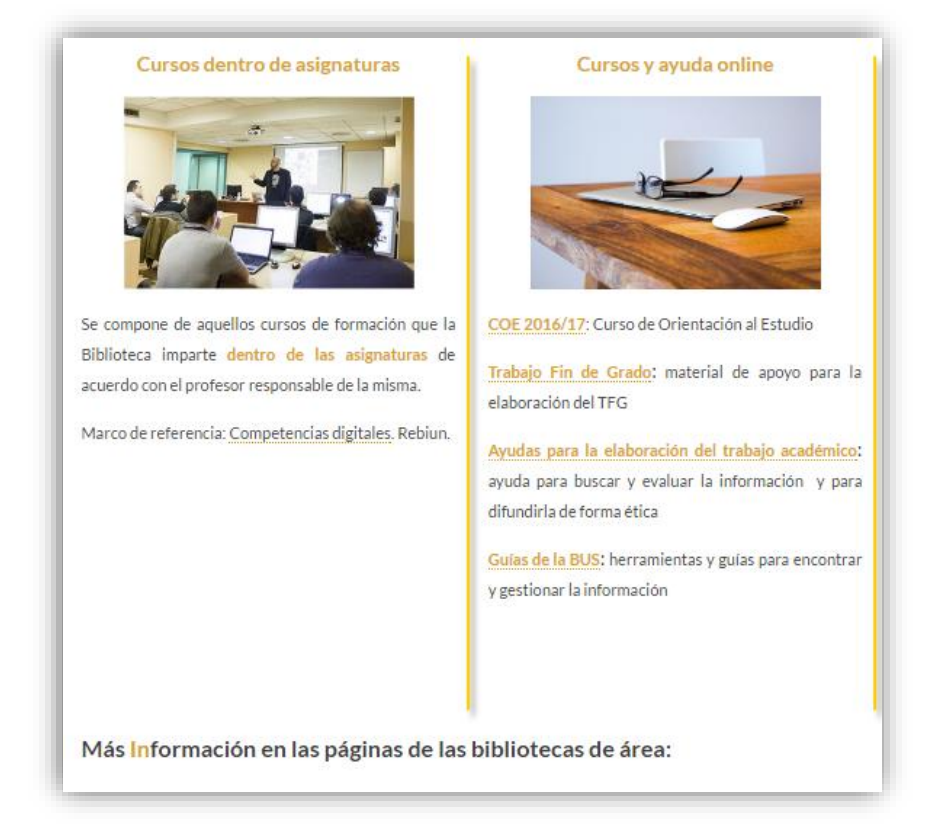

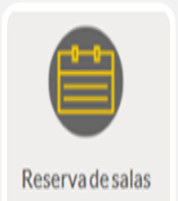

### *Espacios: Salas, Salas TG (reservas on line)*

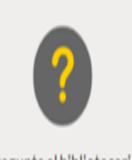

### *Atención personalizada*

Pregunte al bibliotecario

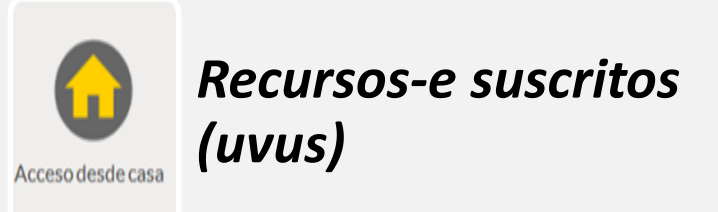

*Servicios de apoyo. Atención, Formación…*

## LA BIBLIOTECA. NOVEDADES

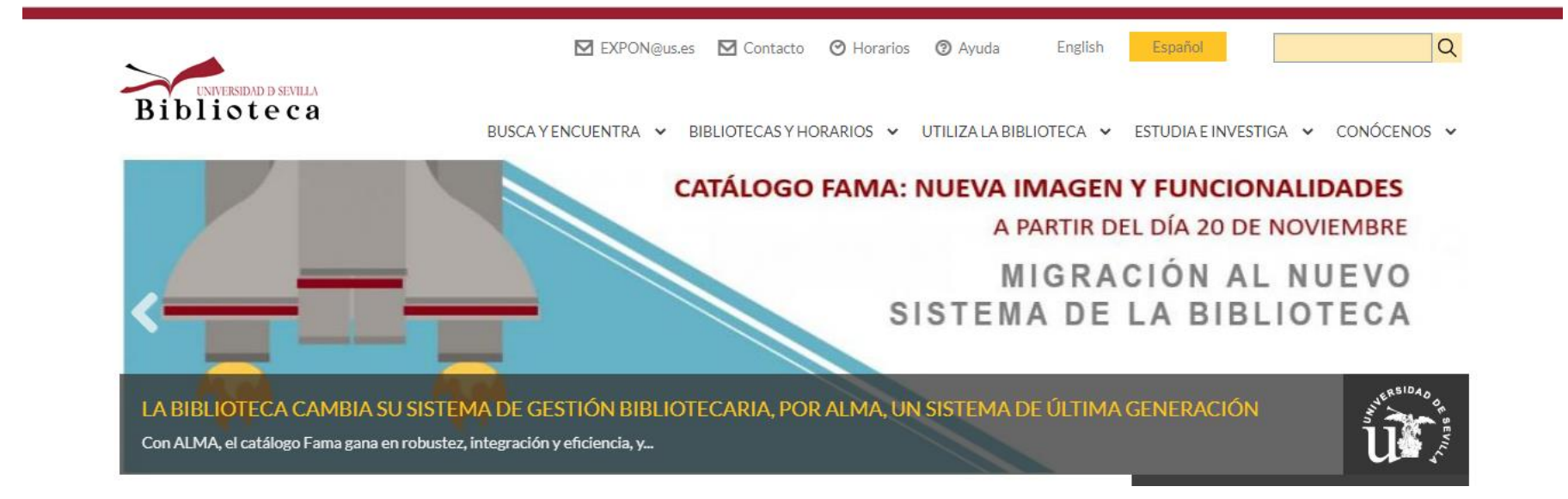

*Implantado en numerosas bibliotecas de investigación y universitarias. Diseñado para agrupar recursos, electrónicos e impresos, con garantía de robustez y eficiencia. Ello permite a la Biblioteca ofrecer un mejor servicio a toda la comunidad universitaria, sin olvidar ofrecer funcionalidades del anterior catálogo.*

## LA BIBLIOTECA. NOVEDADES

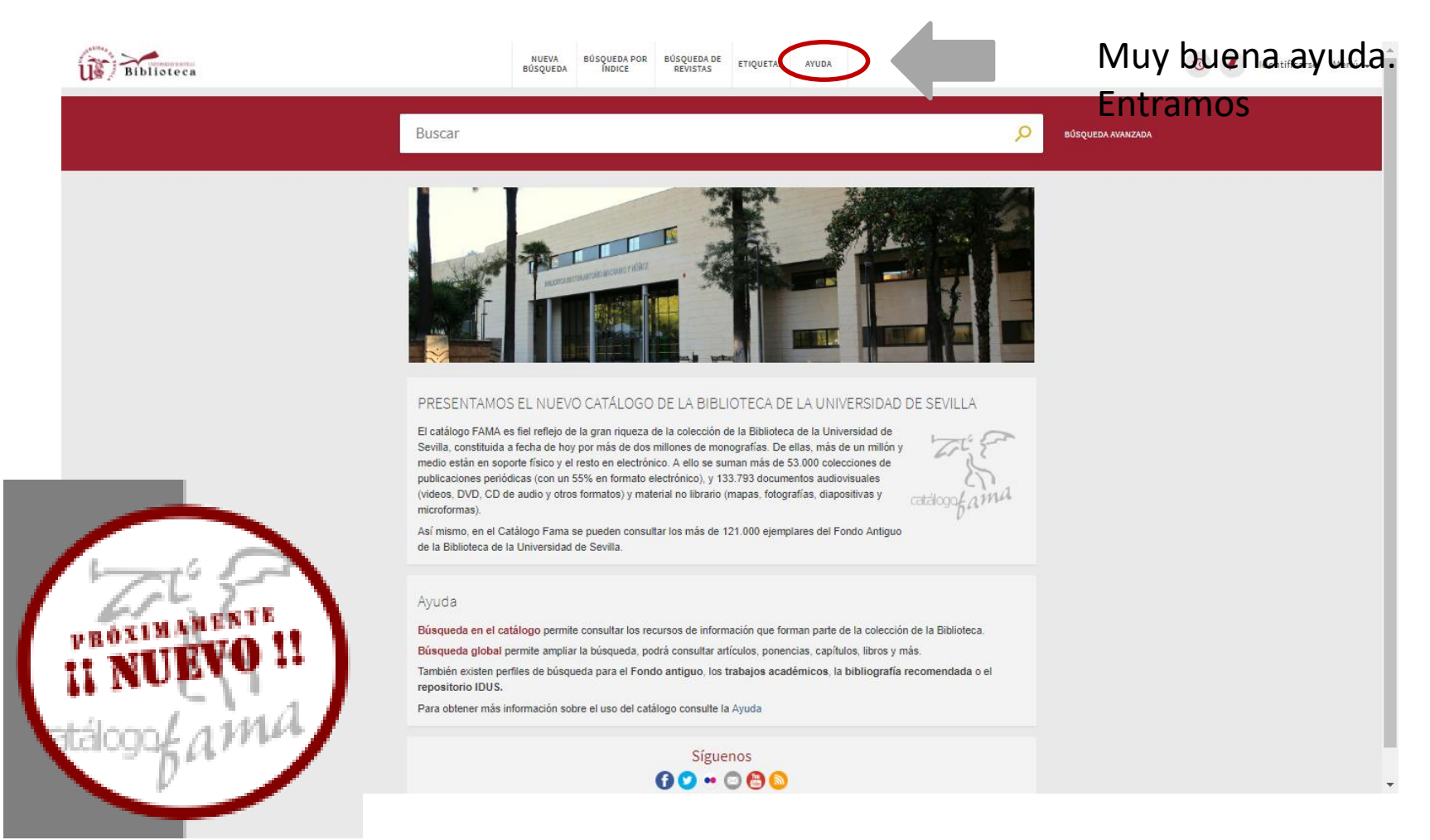

### *¡Presentamos el nuevo catálogo!*

# ÍNDICE FORMACIÓN

*1. La Biblioteca y sus Servicios*

*2. Búsqueda de información científica para Psicología*

*3. Principales recursos multidisciplinares y especializados (GxM)*

*4. Psicodoc*

- *4. Psycinfo y otras bases de datos para Psicología en Proquest*
- *5. Web of Science*
- *6. Evita el plagio y crea Bibliografías, Mendeley*
- *7. Difunde tus trabajos e invstigaciones, IdUS*

«...No iniciar indagación alguna sin tener a la vista todos los antecedentes bibliográficos. Procediendo de esta suerte, se evita el doloroso desencanto producido al saber que hemos malgastado el tiempo redescubriendo cosas conocidas y descuidando, por consiguiente, el estudio profundo de las verdaderas lagunas del tema»

«Asegurémonos, pues, merced a una investigación bibliográfica cuidadosa, de la originalidad del hecho o idea que deseamos exponer...»

«Inútil es advertir que en la biblioteca del investigador deben figurar cuantos libros y revistas importantes concernientes a la especialidad vean la luz en las naciones más adelantadas. ....»

«Someteremos a estudio detenido las monografías debidas a los autores más geniales y que mayor impulso hayan dado a la cuestión (...) Es propiedad de todo buen libro que el lector recoja en él, no sólo las ideas expuestas deliberadamente por el autor, sino otras totalmente nuevas, y hasta diferentes para cada hombre, y que brotan del conflicto entre nuestro fondo de representaciones y los conceptos del texto. Por donde se ve que la monografía genial, con ser buena fuente de información científica, resulta además eficaz reactivo de nuestras propias cerebrales. Las cabezas humanas, como las palmeras del desierto, se fecundan a distancia...»

> Ramón y Cajal, S. Reglas y consejos sobre investigación científica. Los tónicos de la voluntad. Madrid: España, 2011

15 **Delgado López-Cózar, Emilio. La búsqueda de información científica: de web of Science a Google Scholar. Granada: EC3, 15 de mayo de 2014** 

## *Recursos multidisciplinares y especializados*

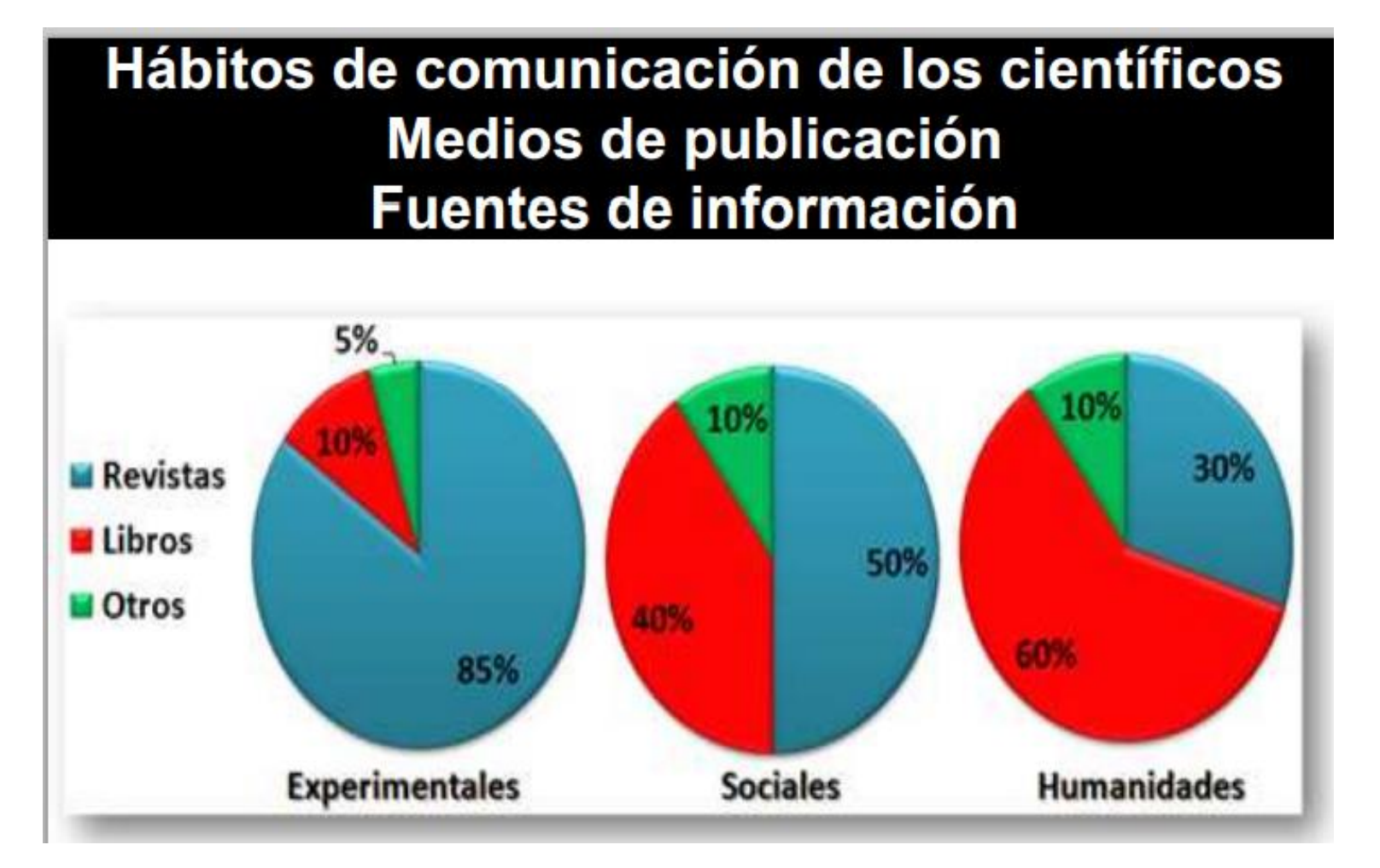

17 **Delgado López-Cózar, Emilio. La búsqueda de información científica: de web of Science a Google Scholar. Granada: EC3, 15 de mayo de 2014** 

## *Fuentes de información para Psicología*

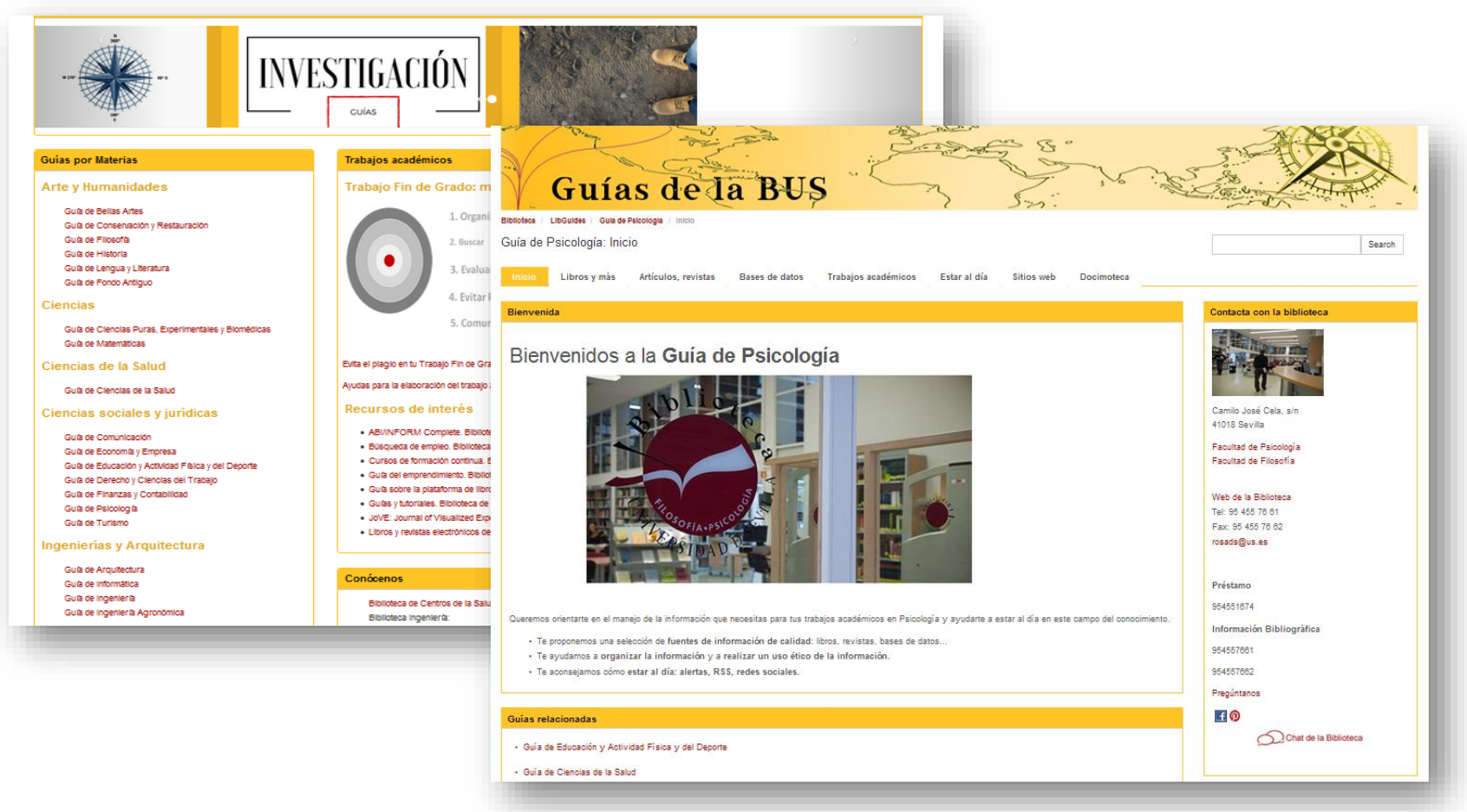

#### **Guí[as por materias. Psicología](http://guiasbus.us.es/psicologia)** <http://guiasbus.us.es/psicologia>

#### *Objetivo ayudar a encontrar y gestionar información científica de calidad*

*….Cuanto más sistemática, organizada y planificada sea una búsqueda, sin duda serán mejores sus resultados. Por ello, puede ser oportuno seguir estas recomendaciones*

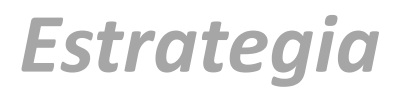

*Procedimiento clásico: por tema (palabras claves y descriptores) ,*

- *Otras formas de buscar :*
- *localice un documento que sea absolutamente pertinente en su tema; fíjese en las palabras clave*
- *algunas BDs buscarán documentos similares, referencias citadas y citas recibidas…*
- *Busque revisiones bibliográficas, revisiones sistemáticas, metaanálisis…*
- *Busque autores, revistas e instituciones más relevantes en su tema de investigación*

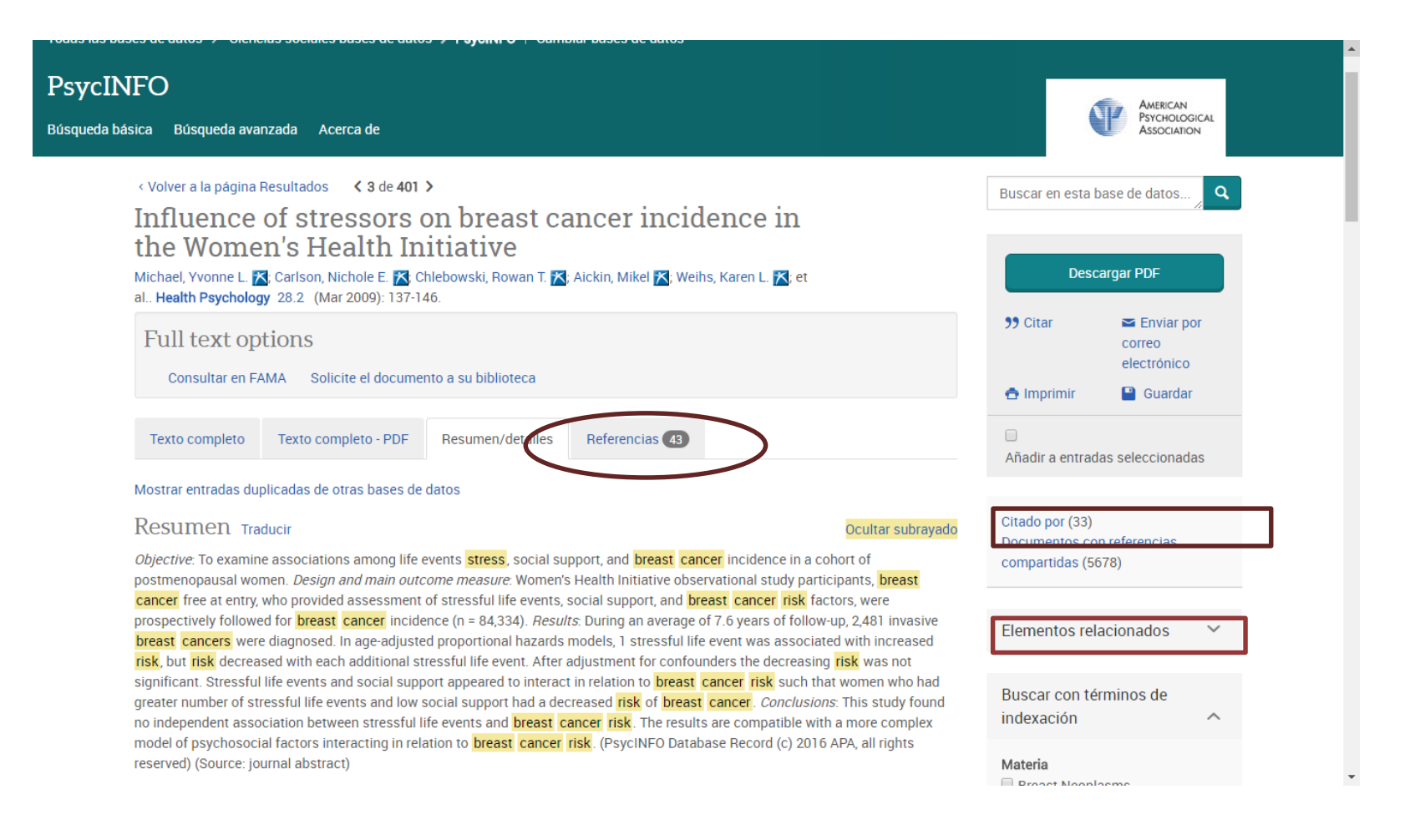

### *Otra forma de buscar…*

*Escribe una Frase-Resumen de lo que quieres buscar*

*Identifica los Conceptos principales. Busca sinónimos, términos relacionados [\(Tesauros\)](http://guiasbus.us.es/psicologia/basesdedatos?preview=7a33ad3e6c58521563596d2f15fd2bfd). Equivalencias idiomáticas* 

*Establece una Estrategia o ecuación de búsqueda (Operadores booleanos, truncados…)*

*Procedimiento clásico*

*Pon por escrito tu necesidad de información*

*Ejemplo: Necesito artículos científicos sobre Cuidadores de pacientes con demencia y donde se hayan empleado test*

*1º Desglosar las distintas ideas y conceptos que incluye 2º Buscaremos palabras alternativas y sinónimos para cada uno de los términos. Para ello nos podemos ayudar de herramientas como diccionarios especializados (TESAUROS), diccionarios bilingües*

![](_page_20_Picture_129.jpeg)

![](_page_21_Picture_83.jpeg)

*Relaciones lógicas entre los términos utilizando los operadores*

![](_page_22_Picture_94.jpeg)

#### ESTRATEGIAS

![](_page_23_Figure_2.jpeg)

(test\* OR cuestionario\*) AND (demencia\* OR alzheimer) AND cuidador\*

*Ejemplo*

![](_page_24_Picture_8.jpeg)

*Estrategia adaptada a BD CSIC*

### *Búsqueda de información científica: qué ocurre si… MUCHOS resultados… POCOS resultados...*

- o *utiliza los filtros*
- o *añade conceptos usando AND para concretar la búsqueda*
- o *elimina términos genéricos que aporten muchos resultados*
- o *elimina truncados*
- o *busca en campos específicos*

o *añade sinónimos utilizando el operador OR*

- o *usa truncados*
- o *sustituye términos específicos por otros más genéricos*
- o *busca en todos los campos*

*Evalúa resultados obtenidos*

### *Administrar (Grabar, imprimir, enviar, mandar a un gestor de referencias, crear alerta, …)*

### *Acceder al documento original*

![](_page_26_Picture_3.jpeg)

*Texto completo*

![](_page_26_Picture_39.jpeg)

![](_page_26_Picture_6.jpeg)

![](_page_26_Picture_40.jpeg)

*Gestionar las referencias bibliográficas Guarda, envía por correo-e…*

![](_page_26_Picture_9.jpeg)

![](_page_26_Picture_10.jpeg)

*Administra resultados, accede..*

## *Doodle Aniversario de Boole*

*Sin George Boole, lógico matemático británico del siglo 19, no habría Google!!!* 

![](_page_27_Figure_3.jpeg)

<https://www.google.com/doodles/george-booles-200th-birthday>

## *Google Académico*

![](_page_28_Figure_1.jpeg)

*<https://scholar.google.com/>*

## PSICODOC. ACCESO

![](_page_29_Picture_1.jpeg)

BUSCA VENCUENTRA V BIBLIOTECAS V HORARIOS V UTILIZA LA BIBLIOTECA V ESTUDIA e INVESTIGA V CONÓCENOS V **PARTIES** Biblioteca de Filosofía y Psicología Facultad de Filosofía - Facultad de Psicología **GUÍAS** FORMACIÓN **INVESTIGACIÓN** SOBRE LA BIBLIOTECA DE FILOSOFÍA Y PSICOLOGÍA Bibliografía recomendada **Dialnet** Psycinfo Psicodoc Philosopher's Index Trabajos TFG, TFM y Tesis de Psicología Más bases de datos de Psicología vermers receitos de Filosofía Trabajos TFG, TFM y Tesis de Filosofía Docimoteca Otros catálogos  $km<sub>3</sub>$ A MICUENTA  $\sqrt{a}$ Palabra clave Libros y más en la BUS **INICIAR SESIÓN** Catálogo Búsqueda avanzada Ayuda rápida Fama Clásico Artículos A-Z Libros y Revistas-e idUS: Depósito de Investigación de la US

*Acceso directo a través de Web: <http://bib.us.es/psicologia>*

#### *Aparece el registro en el catálogo fama y accedemos al recurso*

![](_page_29_Picture_5.jpeg)

### *Si entramos desde casa nos pedirá el UVUS*

**Web Biblioteca de Psicología: <http://bib.us.es/psicologia>**

## PSICODOC: GUÍA ELABORADA POR LA BIBLIOTECA

![](_page_30_Picture_1.jpeg)

#### [Accede a la guía](https://guiasbus.us.es/c.php?g=652449&p=4577192&preview=02974c75d2326e923d72175346d31f77)